## **R** Klassenindeling

Een groep gegevens (liefst getallen) noem je **ruwe data**, ruwe gegevens. Die ruwe data verdeel je vaak in **klassen**, groepjes getallen die dicht bij elkaar liggen. Kies eerst de **klassengrenzen**. Neem alle klassen even breed.

Het verschil van de klassengrenzen van een klasse heet de **klassenbreedte**. Het **klassenmidden** is meestal het gemiddelde van de twee klassengrenzen.

Het aantal getallen in een bepaalde klasse is de **absolute frequentie**. Vaak zijn **relatieve frequenties** handiger. Die bepaal je door de frequentie te delen door het totaal. Ook kun je het **percentage** berekenen, je vermenigvuldigt dan de relatieve frequentie met 100.

Door zo'n **klassenindeling** te maken, krijg je **geordende data**. Het gemiddelde kun je nu alleen nog maar schatten met behulp van de klassenmiddens.

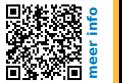